## Learning Objectives:

- 1. Understand integer division and C-style casting.
- 2. Review the variables naming conventions and use that in the program.
- 3. Apply the order of operations in calculating a result.
- 4. Continue to practice using one of the Unix text editors (vi, emacs, pico, nano…) to write and edit your programs.

## Arithmetic operations exercises

1. **Integer division**: Put the following in your program and pay attention to the outputs. What do you notice?

```
cout << "1/2 = " << 1 / 2 << endl:
cout << "1.0/2 = " << 1.0/2 << endl;
cout << "1/(double) 2 = " << 1/(double) 2 \le endl \le endl;
```
2. Write a  $C_{++}$  program that prompts for user name, today's temperature in Fahrenheit, and then performs the calculation of changing temperature to

Celsius. You should

- 1. Declare a string variable to store user name.
- 2. Declare two double variables to store Fahrenheit and Celsius temperature.
- 3. Perform arithmetic operation to convert Fahrenheit to Celsius.

Celsius =  $5/9$  x (Fahrenheit – 32)

- 4. Use commenting when necessary.
- 5. Use meaningful variable names.
- 6. Output the result.

Your output should look like this.

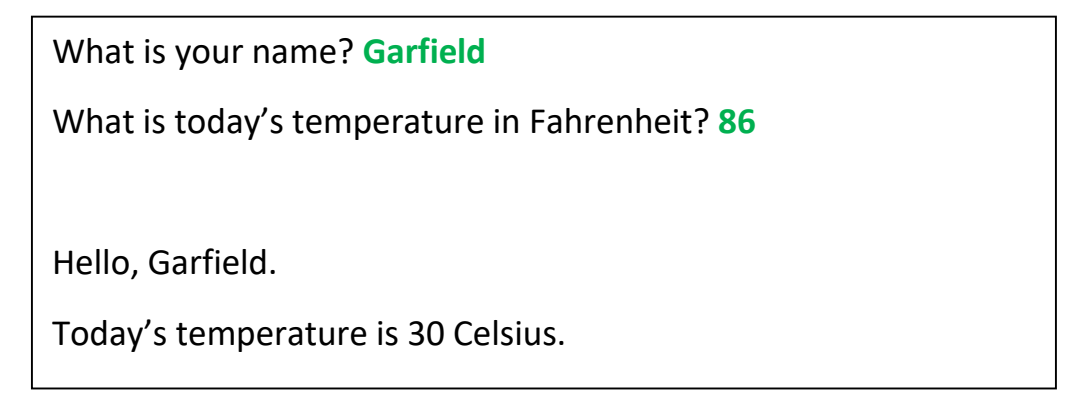

Note: In vi text editor, if I want to go to line 23 in the program below, I will type **:23** in the command mode.

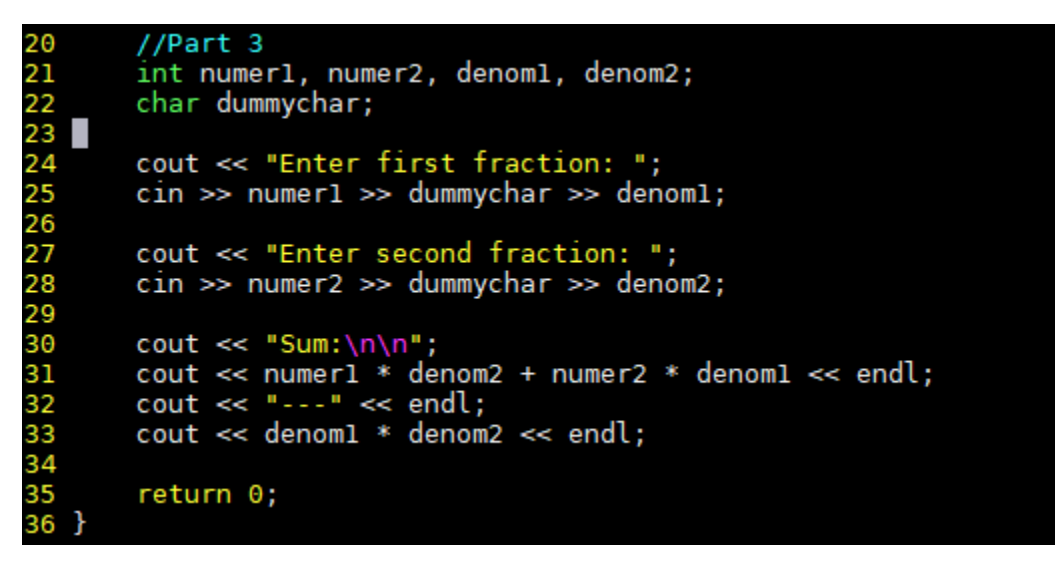

To turn on the line numbers on the left, type **:set nu** in command mode. To turn off the line numbers, type **:set nonu** in command mode.